software architecture and development

## AngularJS for OpenEdge Developers

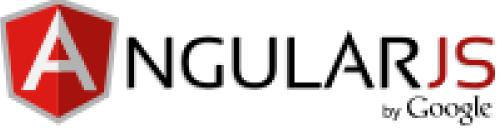

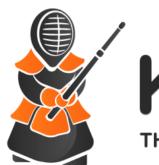

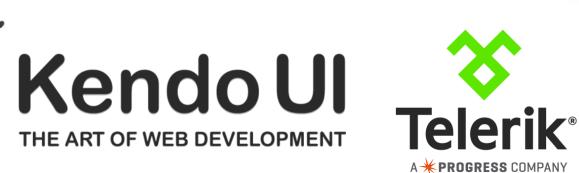

Marko Rüterbories, Consultingwerk Ltd. marko.rueterbories@consultingwerk.de

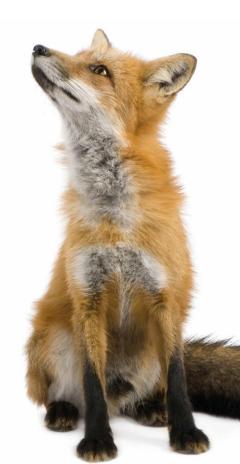

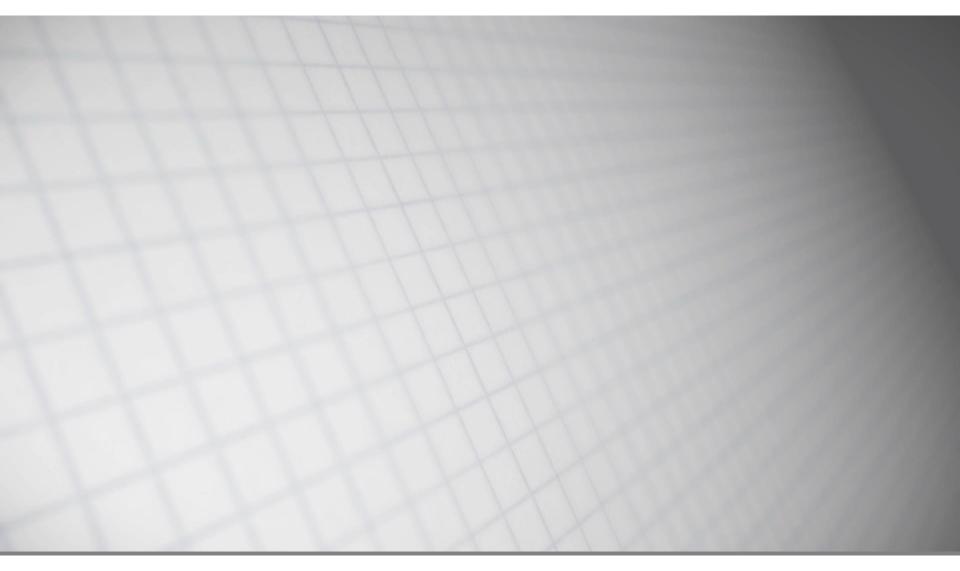

software architecture and development

### **Consultingwerk Ltd.**

Independent IT consulting organization

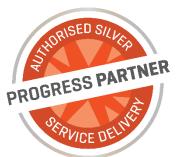

- Focusing on OpenEdge and related technology
- Located in Cologne, Germany
- Customers in Europe, North America, Australia and South Africa
- Vendor of tools and consulting programs
- 26 years of Progress experience (V5 ... OE11)
- Specialized in GUI for .NET, OO, Software Architecture, Application Integration

http://www.consultingwerk.de/

software architecture and development

### Agenda

## • HTML

- CSS
- Bootstrap
- AngularJS
- Kendo UI
- JSDO

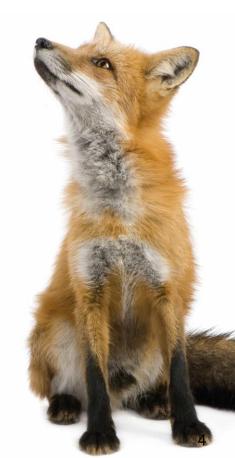

AngularJS for OpenEdge Developers

### HTML

- First definition public 3 November 1992 (CERN)
- HTML is a markup language for describing web documents (web pages).
- HTML stands for Hyper Text Markup Language
- A markup language is a set of markup tags
- HTML documents are described by HTML tags
- Each HTML tag describes different document content
- http://www.w3schools.com/html/default.asp

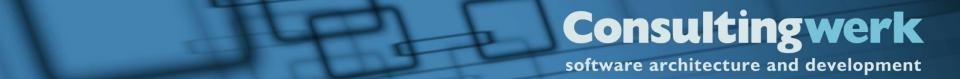

### Demo

Sample 1 Show the obvious ③

software architecture and development

### Agenda

HTML

CSS

- Bootstrap
- AngularJS
- Kendo UI
- JSDO

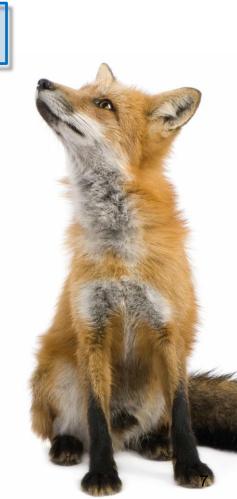

AngularJS for OpenEdge Developers

### CSS

- CSS stands for Cascading Style Sheets
- CSS describes how HTML elements are to be displayed on screen, paper, or in other media
- CSS saves a lot of work. It can control the layout of multiple web pages all at once
- External stylesheets are stored in CSS files

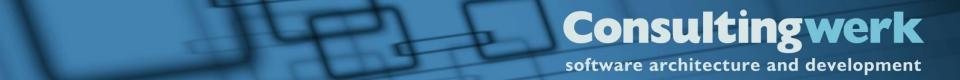

### Demo

Sample 2 Enhance the obvious a bit

software architecture and development

### Agenda

- HTML
- CSS
- Bootstrap
- AngularJS
- Kendo UI
- JSDO

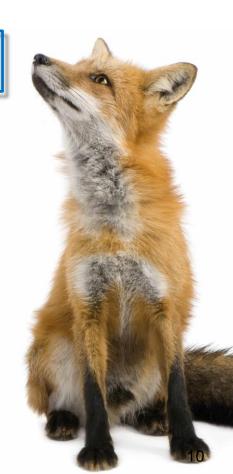

AngularJS for OpenEdge Developers

### Bootstrap

- Bootstrap is the most popular HTML, CSS, and JavaScript framework for developing responsive, mobile-first web sites.
- Bootstrap is completely free to download and use!

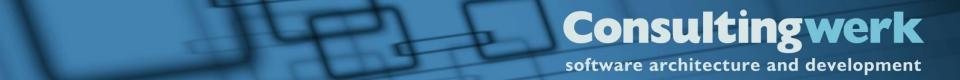

### Demo

- Show responsiveness on Navigation Page
- Show code of the page

software architecture and development

### Agenda

- HTML
- CSS
- Bootstrap

### AngularJS

- Kendo UI
- JSDO

### **AngularJS**

- AngularJS is a structural framework for dynamic web apps
- AngularJS extends HTML with new attributes.
- AngularJS is perfect for Single Page Applications (SPAs).
- AngularJS is "kind of" easy to learn.
- It's all about DOM

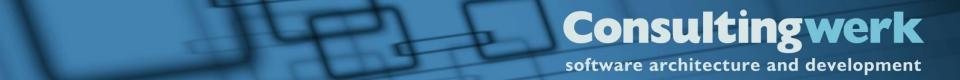

### **AngularJS**

When a web page is loaded, the browser creates a Document Object Model of the page.

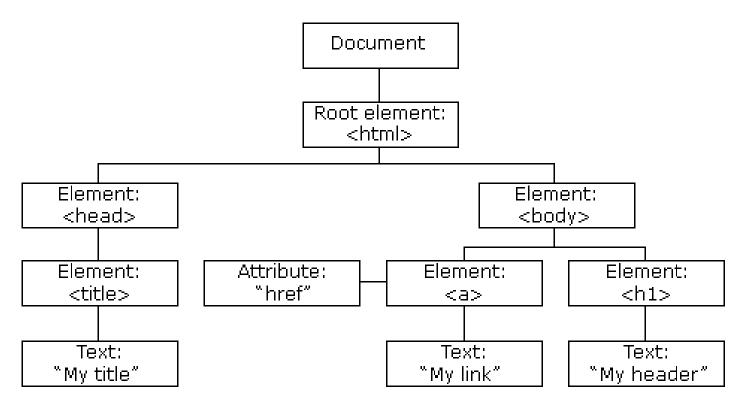

### **AngularJS**

- Data binding, as in {{}}.
- DOM control structures for repeating, showing and hiding DOM fragments.
- Support for forms and form validation.
- Attaching new behavior to DOM elements, such as DOM event handling.
- Grouping of HTML into reusable components.

### **AngularJS**

- App (Module)
  The application to be executed
- Controller

Defines the behavior of parts of the App Sets initial state of \$scope

### Directive

Attaches specific behavior to a DOM element (event listener, datasources, ...)

software architecture and development

### **AngularJS**

#### DISPLAY statement

Moves data to a screen buffer and displays the data on the screen or other output destination. The AVM uses frames to display data. A frame describes how constant and variable data is arranged for display and data entry. You can let ABL construct default frames or you can explicitly describe frames and their characteristics.

#### Data movement

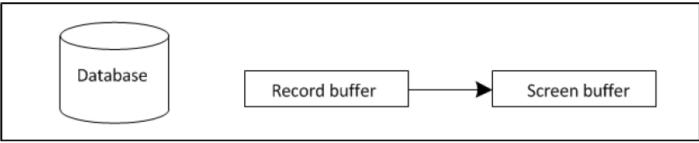

### **AngularJS**

#### **ASSIGN** statement

Moves data previously placed in the screen buffer by a data input statement or moves data specified within the ASSIGN statement by an expression to the corresponding fields and variables in the record buffer.

#### Data movement

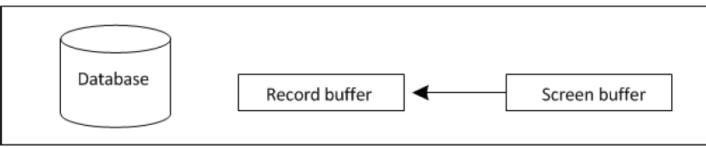

### Demo

- Sample 4 Shopping list with static JSON Datasource
- Sample 5 Ability toadd items to the list

software architecture and development

### Agenda

- HTML
- CSS
- Bootstrap
- AngularJS

Kendo UI

JSDO

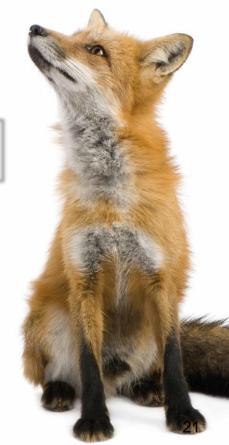

AngularJS for OpenEdge Developers

## Kendo UI

 JQuery and HTML5 based Widgets for browser based and mobile applications

Consultingwerk

software architecture and development

- 70+ Widgets
- Integrates with AngularJS (MVVM Framework) and Bootstrap (responsive UI)
- Optimized for Performance and Resource Usage
- Themable and Localizable
- Server Side Wrappers for ASP.NET, JSP, PHP

### **Telerik Online Demos**

- <u>http://demos.telerik.com/kendo-ui/</u>
- Access to Documentation (API reference) from demos

### JavaScript?

- Kendo UI can be used without deep JavaScript knowledge – as long as you are not starting to write single-page-applications
- Lots of documentation and great forums
- Widgets are initialized using standard code pattern (JQuery widget constructor)
- Widgets are customized using JSON representation of properties
- Data can be provided using properties (arrays)
- Data can be accessed by calling into web server

### Kendo UI Core – open source

- Subset of Controls released as open source
- 40+ Controls
- http://www.telerik.com/kendo-ui/open-sourcecore
- Apache 2.0 license
- No support

| My Teammate          | es                                 | ^  |     |                          |    |                  |           |    |   |  |
|----------------------|------------------------------------|----|-----|--------------------------|----|------------------|-----------|----|---|--|
|                      | Andrew Fuller                      |    |     |                          |    | Polyes           | ster      |    | ~ |  |
|                      | Team Lead                          |    |     | Cotton                   |    |                  |           |    |   |  |
|                      |                                    | <  |     | January 2 P              |    |                  | Polyester |    |   |  |
|                      | Nancy Leverling    Sales Associate | Su | Мо  | Tu                       | We | Cotton/Polyester |           |    |   |  |
|                      |                                    | 29 | 30  | 31                       | 1  | Rib Knit         |           |    |   |  |
|                      |                                    | 6  | 7   | 8                        | 9  | 10               | 11        |    |   |  |
| Projects<br>Programs |                                    | 12 | 13  | 14                       | 15 | 16               | 17        | 18 |   |  |
|                      |                                    | 19 | 20  | 21                       | 22 | 23               | 24        | 25 |   |  |
|                      |                                    | 26 | 27  | 28                       | 29 | 30               | 31        | 1  |   |  |
| Communicati          | on                                 | 2  | 3   | 4                        | 5  | 6                | 7         | 8  |   |  |
|                      |                                    |    | Mon | Monday, January 13, 2014 |    |                  |           |    |   |  |

### **Controls not included in open source**

- BarCode
- Charts
- Editor
- Gauges
- Grid
- Map

- QRCode
- Scheduler
- StockChart
- Treeview
- Upload

software architecture and development

### Kendo is used by Progress Software

| WEB Transport Configurat ×                                                                                                    |                                                                                | 1                               | - 0                                                         | ×               |  |  |  |  |  |  |  |
|----------------------------------------------------------------------------------------------------|--------------------------------------------------------------------------------|---------------------------------|-------------------------------------------------------------|-----------------|--|--|--|--|--|--|--|
| ← → C □ localhost:9090/pas/pasws                                                                                                    | odhandlers.jsp?key=localhost:resource.openedge.pas.oepas1&application=oepas1&v | veb 🖏 😭                         | {=} G                                                       |                 |  |  |  |  |  |  |  |
| PROGRESS" OPENEDGE" MANAGEMEN                                                                                                    | lmin 👗                                                                         | ÷                               | Î                                                           |                 |  |  |  |  |  |  |  |
| <b>Dashboard</b> Resources                                                                                                    | Alerts (74)      Library      Reports      Jobs      Database Administration   | on 🔻                            |                                                             |                 |  |  |  |  |  |  |  |
| Resources / OpenEdge / Pacific Application Server / oepas1 / ABL Application: oepas1 / ABL WebApp: ROOT / WEB Transport Configuration |                                                                                |                                 |                                                             |                 |  |  |  |  |  |  |  |
| AdminServer: consultingwerk1<br>Pacific Application Server: oepas1<br>WEB Transport Configuration                                     |                                                                                | Last Poll: 09.<br>Last Failure: | 18 Seconds<br>03.2016 21:2<br>09.03.2016 2<br>Pail Count: 1 | 3:15<br>1:23:14 |  |  |  |  |  |  |  |
| + Add handler                                                                                                    |                                                                                |                                 |                                                             |                 |  |  |  |  |  |  |  |
| Handler class                                                                                                    | Handler URL                                                                    |                                 |                                                             |                 |  |  |  |  |  |  |  |
| CustomerListWithSearchHandler                                                                                                    | /CustomerSearch                                                                | 🖋 Edit                          | × Delet                                                     | te              |  |  |  |  |  |  |  |
| CustomerHandler                                                                                                    | /Customer/{CustNum}                                                            | 🖋 Edit                          | × Delet                                                     | te              |  |  |  |  |  |  |  |
| DemoHandler                                                                                                    | /Demo                                                                          | 🖋 Edit                          | × Delet                                                     | te              |  |  |  |  |  |  |  |
| nullHandler                                                                                                    | /AbIWebAppProject                                                              | 🖋 Edit                          | × Delet                                                     | te              |  |  |  |  |  |  |  |
| nullHandler                                                                                                    | /Data                                                                          | 🖋 Edit                          | × Delet                                                     | te 🛫            |  |  |  |  |  |  |  |
| •                                                                                                    |                                                                                |                                 |                                                             | <u>۲</u>        |  |  |  |  |  |  |  |
|                                                                                                    |                                                                                |                                 |                                                             |                 |  |  |  |  |  |  |  |

### Kendo UI async Data Access

- Allows to read data in separate http request
- Possibly from a different server, using different caching settings
- Supports for server side filtering, sorting, paging without need to reload page
- Starting point for single-page-application (SPA)

software architecture and development

### Demo

- Sample 6 / 7
- Kendo UI Controls in action
- AngularJS for Data Binding

software architecture and development

### Agenda

- HTML
- CSS
- Bootstrap
- AngularJS
- Kendo UI

### JSDO

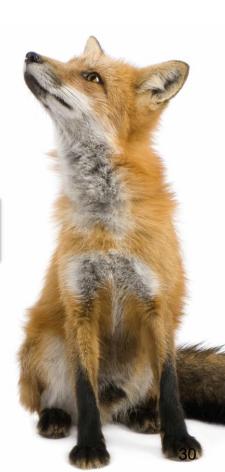

AngularJS for OpenEdge Developers

### Kendo UI and JSDO

- JSDO:
  - Open-Source JavaScript Library from PSC
  - Mimics ProDatasets in JavaScript
- https://github.com/CloudDataObject/JSDO
- Initially designed for AppServer and REST Adapter
- Open for other data provider including WebSpeed
- It's just using a http protocol

### Demo

- Kendo UI Grid
- JSDO / REST Adapter / AppServer
- Server side filtering, sorting paging
- 200,000 customer records
- Chrome Developer Tools

### Async Data Access for WebSpeed

- WebSpeed app could be combined with AppServer/REST Adapter
- Possible to implement JSDO protocol using WebSpeed (We did it for PASOE 11.6)
  - Requires JSON Catalog generation
    - Meta schema of ProDataset response
- Alternative: simple JSON Data Source, does also support server side filtering, sorting, paging

### **Questions**

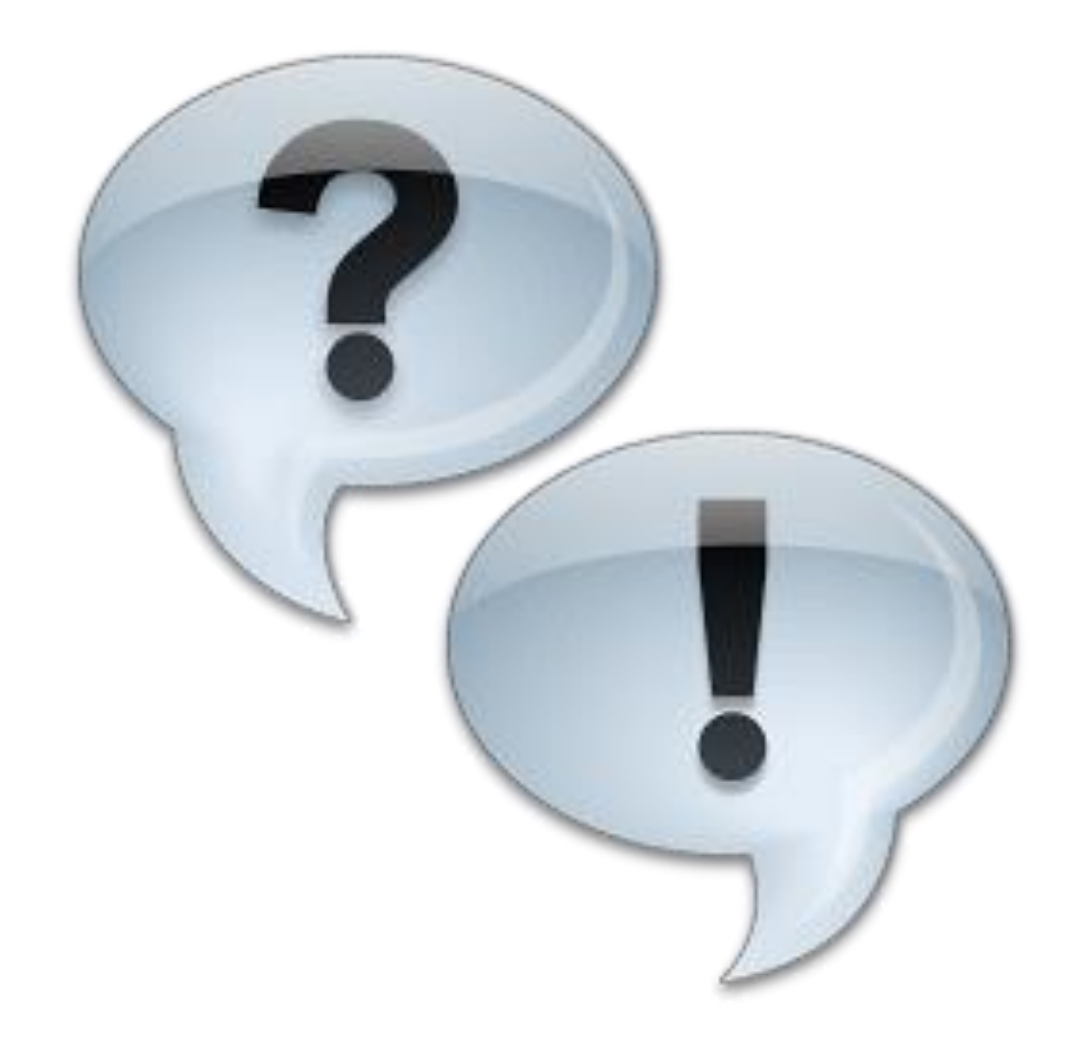